## Data Flow Languages & Apache Pig

Lecture BigData Analytics

### Julian M. Kunkel

julian.kunkel@googlemail.com

University of Hamburg / German Climate Computing Center (DKRZ)

2018-01-12

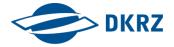

Disclaimer: Big Data software is constantly updated, code samples may be outdated.

### Outline

- 1 Overview
- 2 Pig Latin
- 3 Accessing Data
- 4 Architecture
- 5 Summary

## General Data Model for Dataflow Languages

#### Data

- Tuple  $t = (x_1, ..., x_n)$  where  $x_i$  may be of a given type
- Input/Output = list of tuples (like a table)

#### Typical Operators for Data-Flow Processing

- Operations process individual tuples
  - Map/Foreach: process or transform data of individual tuples or group
    - transform a tuple: student.Map((matrikel, name)  $\Rightarrow$  (matrikel + 4, name))
    - count members for each group: groupedStudents.Map((year) ⇒ count())
  - Filter tuples by comparing a key to a value
- Operations that require the complete input data
  - Group tuples by a key
  - Sort data according to a key
  - Join multiple relations together
  - Split tuples of a relation into multiple relations (based on a condition)

# Data Flow Programming Paradigm [68]

- Focus: data movement and transformation
  - Compare to imperative programming: sequence of commands
- Models program as directed graph of data flowing between operations
  - Input/output is illustrated as a node
  - Node is an operation, edges are dependencies
- Operation is run once all inputs become valid
  - An operation might work on a single data element or on the complete data
  - Parallelism is inherently supported by data flow languages
- States (in the program)
  - Dataflow works best with stateless programs
  - Stateful dataflow graphs support mutable state
  - Data related states, e.g., reductions, may be encoded as data
- Programming
  - Functional declarative programming model is optimal
  - Example: read("file.csv").filter("word" == "big data").reduce(count)

# Pipe Diagrams<sup>1</sup>

- Goal: Visualize the processing pipeline of data-flows with a schema
  - Optional: Add examples to illustrate processing

### Elements and diagram concepts

- Box: Operation
  - e.g., functions, filter, grouping, aggregating, mapping
  - Indicate also changes in schema
- Arrows show processing order (DAG), joins have two inputs

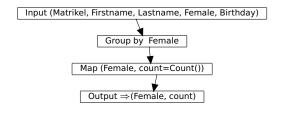

<sup>&</sup>lt;sup>1</sup>We will use a variant from [11]

# Pipe Diagram with Examples

| Matrikel | Firstname | Lastname        | Female | Birthdate  |
|----------|-----------|-----------------|--------|------------|
| 22       | "Fritz"   | "Musterman M."  | false  | 2000-01-01 |
| 23       | "Nina"    | "Musterfrau F." | true   | 2000-01-01 |
| 24       | "Hans"    | "Im Glück"      | false  | 2001-01-01 |

#### Group by Female

| Matrikel | Firstname         | Lastname                     | Female         | Birthdate                |
|----------|-------------------|------------------------------|----------------|--------------------------|
| 22<br>24 | "Fritz"<br>"Hans" | "Musterman M."<br>"Im Glück" | false<br>false | 2000-01-01<br>2001-01-01 |
| 23       | "Nina"            | "Musterfrau F."              | true           | 2000-01-01               |

#### Map (Female, count=Count())

| Female | count |  |  |  |  |  |
|--------|-------|--|--|--|--|--|
| false  | 2     |  |  |  |  |  |
| true   | 1     |  |  |  |  |  |

Overview

# Apache Pig [60, 61, 62]

- Pig: Infrastructure (language, compiler) for executing big data programs
  - No server (services) required
  - Data is stored on HDFS
  - Uses MapReduce or TEZ execution engine
- High-level scripting language Pig Latin
  - Describes processing as data flow
  - Compiler parallelizes data flow (into MapReduce / TEZ job)
- Batch mode and interactive shell (pig)

Overview

### Data Model for Apache Pig [62]

- Tuple: An ordered set of named fields (data)
  - A field can be a simple type or complex (tuple, bag or map)
  - Fields are referred by name or position (\$0 to \$n)
- Bag: Collection of tuples (evtl. with duplicates)
- Relation: Is a bag (like a table)
  - Data types of fields can be assigned with a schema
  - Not necessarily with a fixed schema
    - Each tuple may have different fields
    - Without defined type, data will be converted if necessary
  - Relations are referred to by name or alias (variable)

#### Example: Loading data with a schema

#### stud.csv

```
1 4711 5 false "Max Mustermann" 2000-01-01
2 4712 4 true "Nina Musterfrau F." 2000-01-01
```

- 1 Overview
- 2 Pig Latin
- 3 Accessing Data
- 4 Architecture
- 5 Summary

## Scripting Language Pig Latin [62]

- Data-flow oriented imperative programming language
  - Declare execution plan vs. SQL (declare results)
- Datatypes: basic types, tuples, bags and maps
- Statement: operator with a named relation as input and output
  - LOAD and STORE operations are exceptions
  - Relations are referred to by name or alias (variable)
- For computation, additional (arithmetic) operators are provided
  - They are applied to each tuple
- Preprocessor with parameter substitution and macros (functions)
- Lazy evaluation for interactive shell
  - Run commands only when output is requested by the user
- Note: Intermediate relations are stored on temp files on HDFS

## Relational Operators [62]

### Input/Output

- DUMP: Output results on stdout
- LOAD/STORE: Input/output relations to/from HDFS

#### Subsetting tuples from relations

- DISTINCT: Removes duplicated tuples
- FILTER: Select tuples by a a condition
- SAMPLE: Select random tuples from the relation
- LIMIT: Limit the number of tuples
- SPLIT: Partition the relation into relations based on conditions
- UNION: Merge multiple relations

#### Rearrange tuples

- GROUP: Group the data based on the values
- COGROUP: Like group but involves multiple relations
- ORDER BY: Sort the relation based on fields
- RANK: To each tuple add the position in the relation (can also apply sort before ranking)

#### Data manipulation

- FOREACH: Transform tuples of an relation
  - Supports nesting for processing of collections
- JOIN: Join of multiple relations based on identical field keys
- CROSS: Cross product of two or more relations
- CUBE: Aggregates for all combinations of specified groups
  - For n dimensions, this creates 2<sup>n</sup> aggregates
  - ROLLUP creates n + 1 aggregates based on the hierarchical order

- Arithmetic: +,-,\*,/,%, ?:, CASE
- Boolean: AND, OR, NOT, IN (for collections)
- Casting: Conversion between data types
- Comparison (includes regex support)
- Flatten: Convert tuple elements and bags into tuples
- Disambiguate: Specifies the relation field, e.g., RELATION\_A::f

#### **Functions**

- Evaluation functions (reduction):
  - AVG, MIN, MAX, SUM, COUNT, COUNT\_STAR (also counts NULL)
  - CONCAT: concatenation
  - TOKENIZE: split string and returns bag
- String, datetime handling
- Conversion of strings to types
- Math functions

- 1 Overview
- 2 Pig Latir
- 3 Accessing Data
- 4 Architecture
- 5 Summary

## Accessing and Manipulating Data with Pig

- The pig shell is convenient for interactive usage
  - Checks schema and certain language errors
- Invoke code in other languages via user-defined functions (UDF)
- Pig Latin can be embedded into, e.g., Python, JavaScript, Java

- For testing, run in local mode (pig -x local)
- For performance analysis, some run statistics are provided
- Add file names to tuples (e.g., using PigStorage(',', '-tagsource'))
- Some operators (with shortcuts) are provided to help debugging

#### Useful operators for debugging

- ASSERT: Ensure a condition on data (or abort)
- DUMP (\d): output results on stdout
- DESCRIBE (\de): show the schema of a relation
- EXPLAIN (\e): view the execution plans for computation
- ILLUSTRATE (\i): step-by-step execution of statements

#### stud.csv

```
1 22, "Fritz", "Musterman M.", false, 2000-01-01 2 23, "Nina", "Musterfrau F.", true, 2000-01-01
```

#### lecture.csv

```
1 1; "Big Data"; {(22),(23)}
2; "Hochleistungsrechnen"; {(22)}
```

#### Pig schema and data loading

#### Goal: Identify student names participating in the lecture

```
1 -- unroll the bag for a join
2 Iflat = FOREACH | GENERATE id.name.FLATTEN(students) as matrikel:
spart = JOIN lflat by matrikel, s by matrikel;
4 describe spart;
5 -- spart: {lflat::id: int,lflat::name: chararray,lflat::matrikel: int,s::matrikel:

    int,s::name: chararray,s::firstname: chararray,s::feminine:

    boolean.s::birthday: datetime}

6 dump spart:
7 -- (2, "Hochleistungsrechnen", 22, 22, "Fritz", "Musterman M.", false,
       \hookrightarrow 2000-01-01T00:00:00.000+01:00)
8 -- (1, "Big Data", 22, 22, "Fritz", "Musterman M.", false, 2000-01-01T00:00:00.000+01:00)
9 -- (1. "Big Data".23.23. "Nina". "Musterfrau F.".true.2000-01-01T00:00:00.000+01:00)
```

#### Goal: Determine the number of students

```
t = GROUP s ALL; -- we generate only one group containing all tuples
c = FOREACH t GENERATE COUNT(s); -- we compute the count for each group
-- (2)
```

#### Goal: Determine the number of participants per lecture

```
c = FOREACH | GENERATE id,COUNT(students) AS participants;

-- (1,2)
-- (2,1)

-- alternatively on our flattened table:
c z = GROUP spart BY id;
c = FOREACH z GENERATE group AS id, COUNT(p) AS participants;
```

Goal: Identify female participants in lectures starting with "Big"

```
1 sf = FILTER s BY (feminine == true):
2 -- Filter the lectures
3 lf = FILTER l BY (name == 'Big.*');
4 -- Flatten the filtered lectures
5 | lfflat = FOREACH | f GENERATE name, FLATTEN(students) as matrikel;
6
7 -- Now ioin them
8 fp = JOIN lfflat by matrikel, sf by matrikel;
9 -- ("Big Data",23,23,"Nina","Musterfrau F.",true, 2000-01-01T00:00:00.000+01:00)
10 -- only print the name
11 fpn = FOREACH fp GENERATE sf::name;
12 -- ("Nina")
```

#### Goal: determine the average student age per lecture

```
1 sf = FOREACH s GENERATE name, birthday, matrikel;
2 spart = JOIN lflat by matrikel, sf by matrikel;
3 -- filter name of the lecture and birthday, we can also embed multiple operations here
4 f = FOREACH spart GENERATE lflat::name AS lecture, birthday;
5 -- group for the lecture name
6
  z = GROUP f BY lecture:
8 -- ("Big Data", {("Big Data", 2000-01-01T00:00:00.000+01:00), ("Big Data",
        \hookrightarrow 2000-01-01T00:00:00.000+01:00)}
9 -- ("Hochleistungsrechnen", {("Hochleistungsrechnen", 2000-01-01T00:00:00.000+01:00)})
10
  -- Now we iterate over the bag f that is the result of the grouping
  ali = FOREACH z {
     tmp = FOREACH f GENERATE WeeksBetween(CurrentTime(), birthday);
13
14
     GENERATE group as lecture, AVG(tmp)/52 as avgAge, COUNT(tmp) as students;
15 }
16 -- ("Big Data", 15.75,2)
17 -- ("Hochleistungsrechnen".15.75.1)
```

### Goal: for each student, identify the lectures s/he participates

```
1 sf = FOREACH s GENERATE name, matrikel;
2 Iflat = FOREACH | GENERATE id.name.FLATTEN(students) as matrikel:
spart = JOIN lflat by matrikel, sf by matrikel;
  z = GROUP spart BY sf::matrikel:
5 -- (22,{(1,"Big Data",22,"Fritz",22), (2,"Hochleistungsrechnen",22, "Fritz",22)})
6 -- (23,{(1,"Big Data",23,"Nina",23)})
7 al = FOREACH z {
     lectures = FOREACH spart GENERATE lflat::name;
     tmp = LIMIT spart 1:
     name = FOREACH tmp GENERATE sf::name;
10
     -- Apply flatten to remove the unneeded grouping of name
     GENERATE group as matrikel, FLATTEN(name), lectures;
12
13 }
    (22, "Fritz", {("Big Data"), ("Hochleistungsrechnen")})
15 -- (23, "Nina", {("Big Data")})
```

## Preprocessor [67]

#### Parameter substitution

- Substitute variables in a script with Pig command line arguments
- Example: Use the matrikel as argument

```
-- in the pig script

%default MATRIKEL 23

s = FILTER students by matrikel = '$MATRIKEL'

-- on the command line:

pig -p MATRIKEL=4711 studentLecture.pig
```

#### **Macros**

Modularize the Pig scripts

# Embedding Pig into Python [62]

```
1 #!/usr/bin/pvthon
 2 # import the Pig class
3 from org.apache.pig.scripting import Pig
5 # Execution consists of three steps, compile, bind and run
6 # Compile returns a Pig object representing the data flow pipeline
7 # Variables can be used here and bind later
8 P = Pig.compile("""
    a = load '$in':
 9
    store a into '$out';
    """)
11
  input = 'stud.csv'
14 output = 'out.csv'
15
16 # bind variables and run the script, output is stored on HDFS
result = P.bind({'in':input, 'out':output}).runSingle()
18
if result.isSuccessful(): # Check if the job runs successful
      print 'Pig job succeeded'
20
21 else :
22
      raise 'Pig job failed'
```

To run the python script type pig testpy.py

## Writing UDFs in Python [62]

### Definition of the Python UDF

```
import md5
2
  @outputSchema("as:int")
  def square(num):
      if num == None:
           return None
      return ((num) * (num))
8
  @outputSchema("word:chararray")
  def concat(word):
       return word + word
11
  @outputSchema("anonym:chararray")
  def anonymize(word):
      m = md5.new()
      m.update(str(word))
16
      return m.hexdigest()
17
```

### Using the UDF in Pig

```
1 Register 'test.py' using jython as my;
2 -- Alternatively: streaming_python is another method, but code is different
 b = FOREACH s GENERATE my.anonymize(matrikel), my.concat('test'), my.square(2);
 -- (b6d767d2f8ed5d21a44b0e5886680cb9.testtest.4)
```

- 1 Overview
- 2 Pig Latin
- 3 Accessing Data
- 4 Architecture
- 5 Summary

### File Formats

- Support for Avro, CSV, RCFile, SequenceFile, JSONStorage, Binary
- Support for Hive's tables via HCatalog using the HCatLoader
- Internally BinStorage formats is used for intermediate files
- The schema can be part of the file to be loaded or explicitly given
- External schema can be written/read to/from .pig-schema file [65]

### CSV (the default) via PigStorage class

- Supports compression bzip2, gzip, lzo
  - Automatically de/compressed if directory ends with .bz2/.gz

#### Examples

```
A = LOAD 'stud.gz' USING PigStorage('\t','-schema'); -- load the external schema

A = LOAD 'stud.gz' USING PigStorage('\t') AS (matrikel:int, ...);

A = LOAD 'stud.bin' USING BinStorage();

A = LOAD 'stud.json' USING JsonLoader();

A = LOAD 'data.txt' USING TextLoader(); -- load unstructured text as it is

A = LOAD 'stud.avro' USING AvroStorage (); -- contains elements, see [64]
```

# Execution of Pig Queries on MapReduce and TEZ

```
f = LOAD 'foo' AS (x, y, z);
g1 = GROUP f BY y;
g2 = GROUP f BY z:
j = JOIN g1 BY group,
       g2 BY group;
```

Pig: Split & Group-by

Architecture 00000

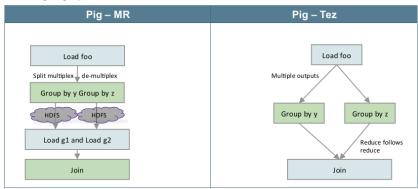

Source: H. Shah [20]

Architecture 00000

## Performance Advises and Parallelism [62]

- Lazy evaluation applies several optimizations automatically
  - Rearrange work (run filters first) and merge operations if possible
  - Filter early in the pipeline
- Flexible number of reducers for the parallelism
  - By default a heuristics sets them based on the size of input data
  - The default number of reducers can be set

```
SET default_parallel 10: -- 10 reducers
```

PARALLEL clause can be used to set reducers for an operator

```
0 = GROUP input BY key PARALLEL 10;
```

- Use TEZ instead of MapReduce (start shell via pig -x tez)
- Use schemas for numeric data (otherwise floating point (double) is used)

## Performance Advises and Parallelism [62]

- Choose the key for the Hadoop partitioner [66]
  - Maps keys to reducers
  - By default a HashPartitioner is used on the group

```
0 = GROUP input BY key PARTITION BY org.apache.hadoop.mapred.lib.BinaryPartitioner;
```

Intermediate relations can be compressed via properties:

```
SET pig.tmpfilecompression (true, false)
SET pig.tmpfilecompression.codec (gz, lzo)
```

- If you have many small input files: aggregate them before using Pig
- A cache is used (automatically) for storing IARs of user-defined functions

# Optimization of Joins [62]

- Drop NULL keys before join
  - NULL keys are sent to a single reducer and may be overwhelming
- The last relation in a join operator is streamed by Pig
  - The largest relation should be listed last
- There are join strategies for optimization that have to be chosen [69]
  - replicated joins multiple small relations
  - merge joins relations already sorted by key
  - merge-sparse joins when the output is expected to be sparse
  - **skewed** distributes popular items across several reducers

### Example

Assume input is small and input 2 is a large relation

```
1 f = FILTER input BY $0 is not null;
2 f2 = FILTER input2 BY $0 is not null:
_{3} 0 = JOIN f BY $0, f2 BY $0 USING 'merge-sparse';
```

### Summary

- Data flow programming paradigm is easy parallelizable
- Pipe diagrams visualize data flow programs
- Pig provides a data flow oriented programming infrastructure
  - Input/Output from/to HDFS
  - Utilizes MapReduce and Tez
  - No additional server(s) needed
- PigLatin is a domain-specific programming language
  - Only a few basic operations are necessary
  - FOREACH: Iteration over tuples and nested attributes
  - Beware: PigLatin details are complex; may indroduce complex errors
- Pig can be called from Python to script complex workflows
- User-defined functions can be integrated into PigLatin

- 11 Book: N. Marz, J. Warren. Big Data Principles and best practices of scalable real-time data systems.
- 60 https://pig.apache.org/
- http://hortonworks.com/hadoop-tutorial/how-to-process-data-withapache-pig/
- 62 http://pig.apache.org/docs/r0.15.0
- https://www.qubole.com/resources/cheatsheet/pig-function-cheat-sheet/
- https://cwiki.apache.org/confluence/display/PIG/AvroStorage
- 65 https://hadoopified.wordpress.com/2012/04/22/pigstorage-optionsschema-and-source-tagging/
- 66 https://hadoop.apache.org/docs/r2.4.1/api/org/apache/hadoop/mapred/ Partitioner.html
- http://chimera.labs.oreilly.com/books/1234000001811/ch06.html
- https://en.wikipedia.org/wiki/Dataflow programming
- https://vkalavri.wordpress.com/2012/04/10/join-types-in-pig/